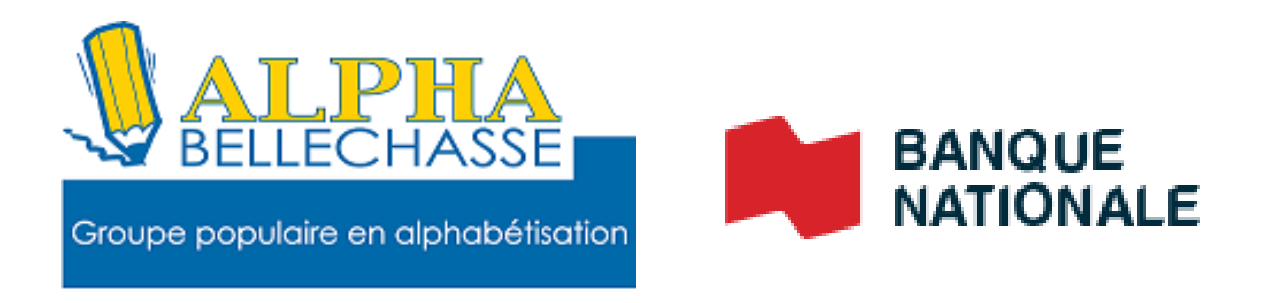

# **S'inscrire au dépôt direct de l'ARC**

## Cliquez sur produits et services

#### $\langle 2/12 \rangle$ BANQUE<br>NATIONALE  $(2)$  $(A)$  $(B)$  deanne  $\left\{ \rightarrow \right.$  Déconnexion **Actions rapides** \$ Payer Mes comptes Voir mon historique de paiements **28 Envoyer** Mes comptes bancaires Modifier ou supprimer un paiement à  $\overrightarrow{c}$  Transférer venir compte Chèques 0123-1 01-234-56 3036,88\$ Commander des chèques Compte Chèques 1234-1 01-234-56 6 671,59 \$ Planifier une transaction à venir **red** Accueil 4009,13\$ Compte Progressif 3210-198-765-43 en \$ CA Voir mes relevés **图 Bilan** Prendre un rendez-vous Mes Tout-En-Un<sup>10</sup>  $E$  Factures Marge Hypothécaire<br>Tout-en-Un **白** Prod  $-8632,82$ \$ Tout-en-Un ? Aide et contact Mes investissements **Banque Nationale** English Compte  $9870 - 1$  $\frac{1}{2}$ 8 655.40 \$ d'éparane libre

#### S'inscrire au dépôt direct de l'ARC

#### Cliquez sur comptes bancaires

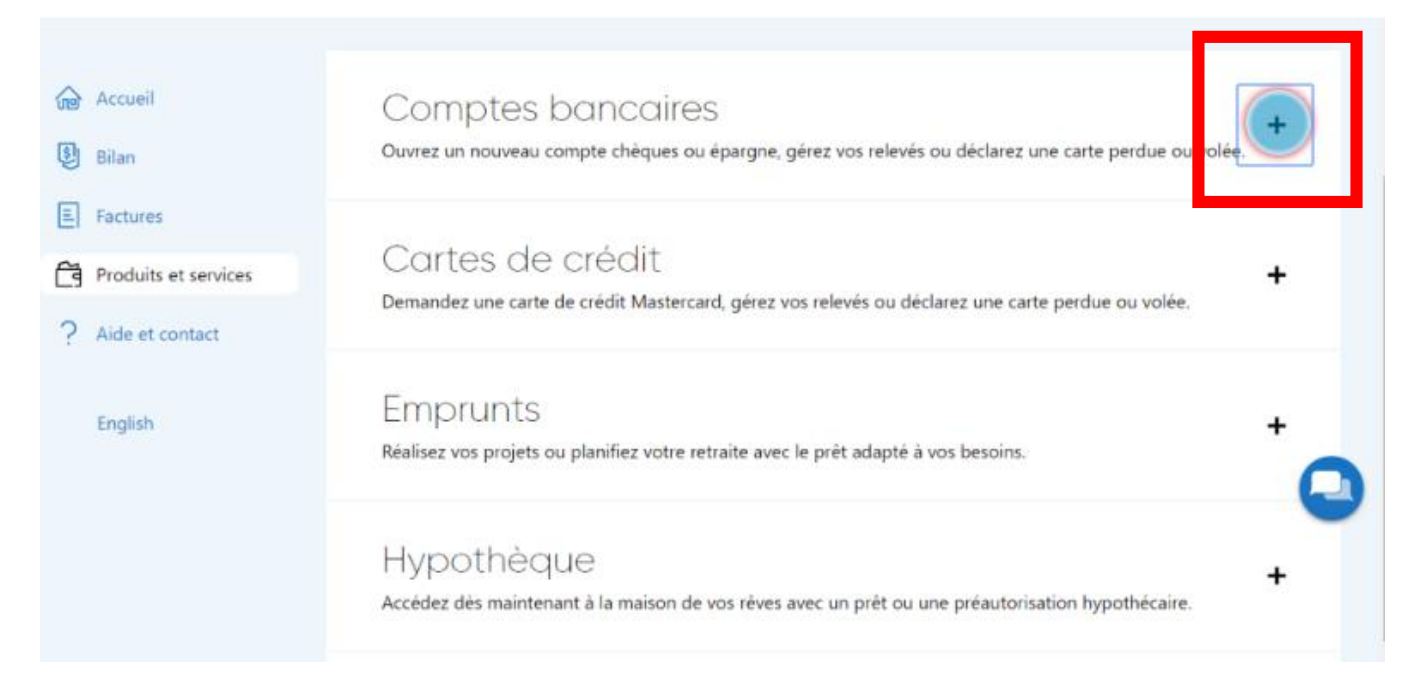

#### Cliquez sur commencer

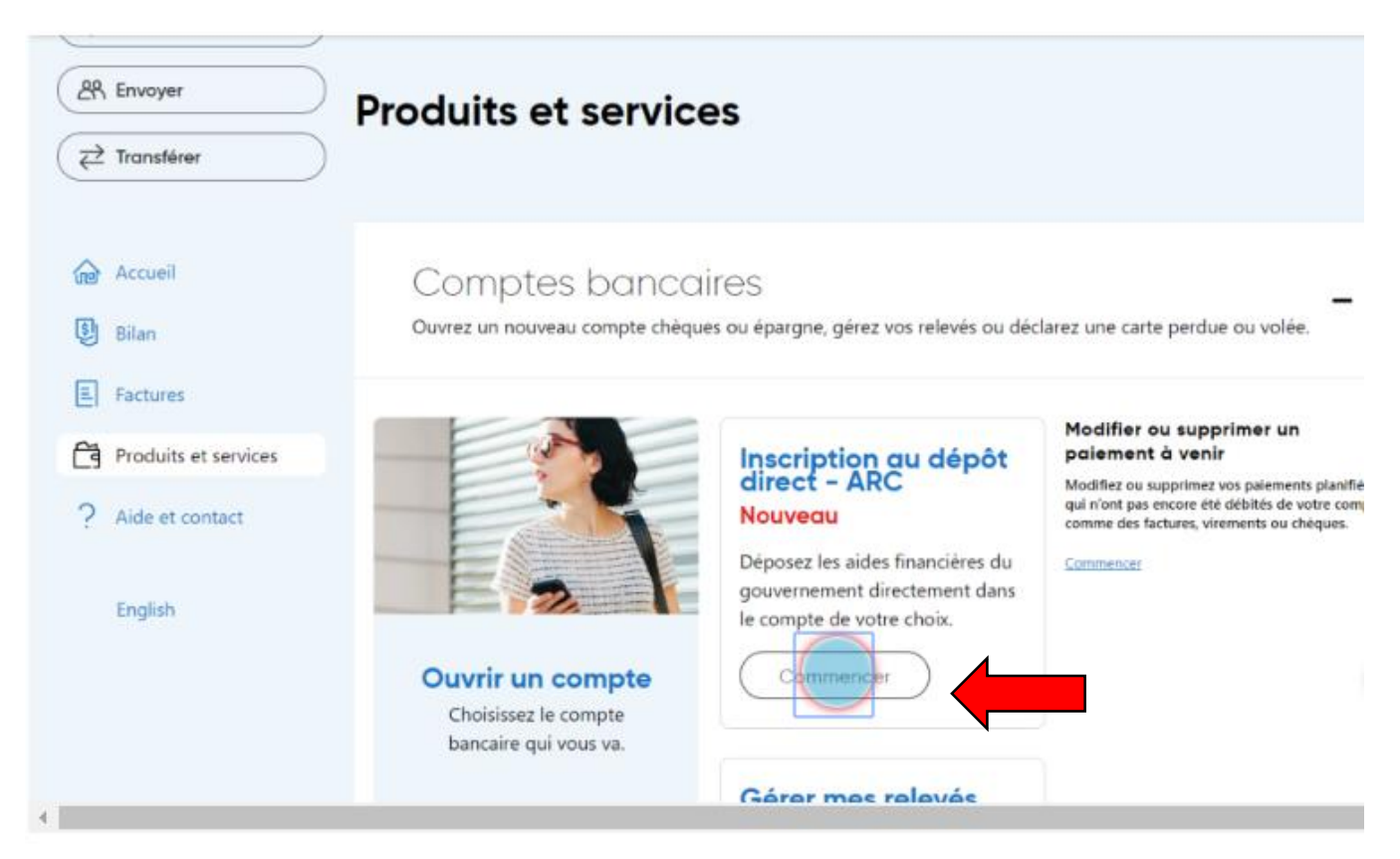

#### Cliquez sur commencez

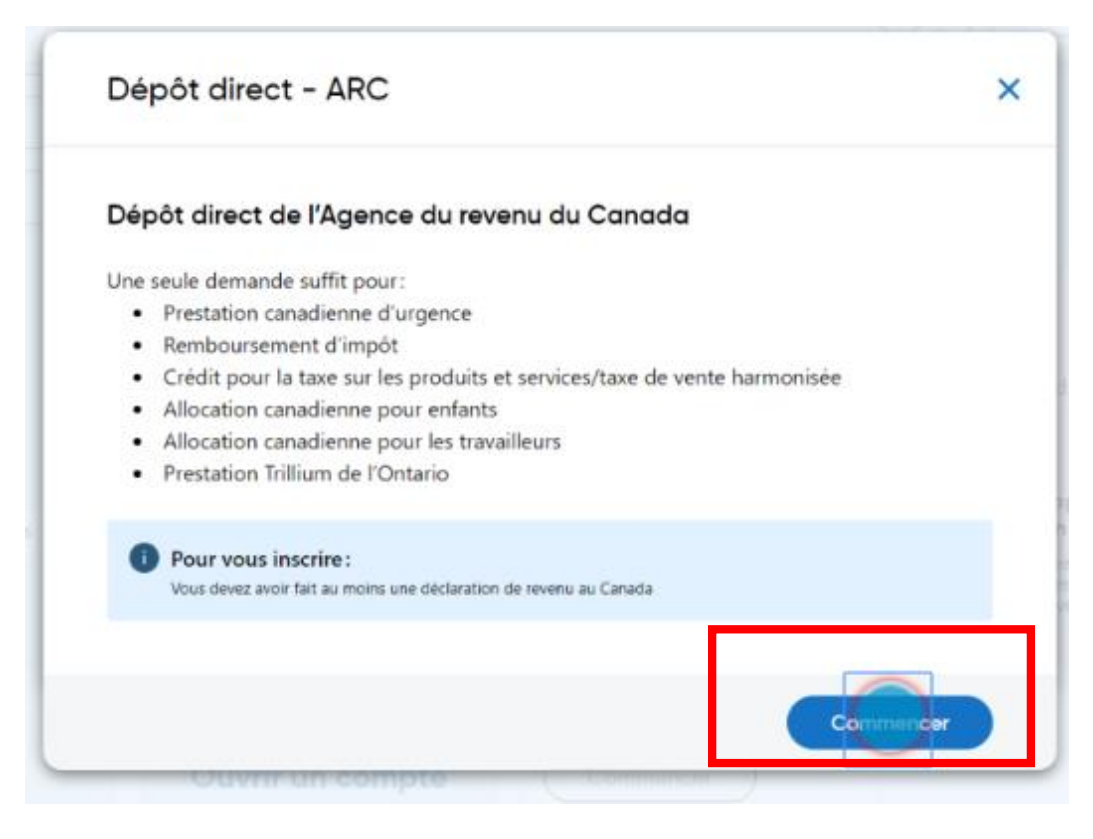

#### Cliquez sur sélectionnez le compte

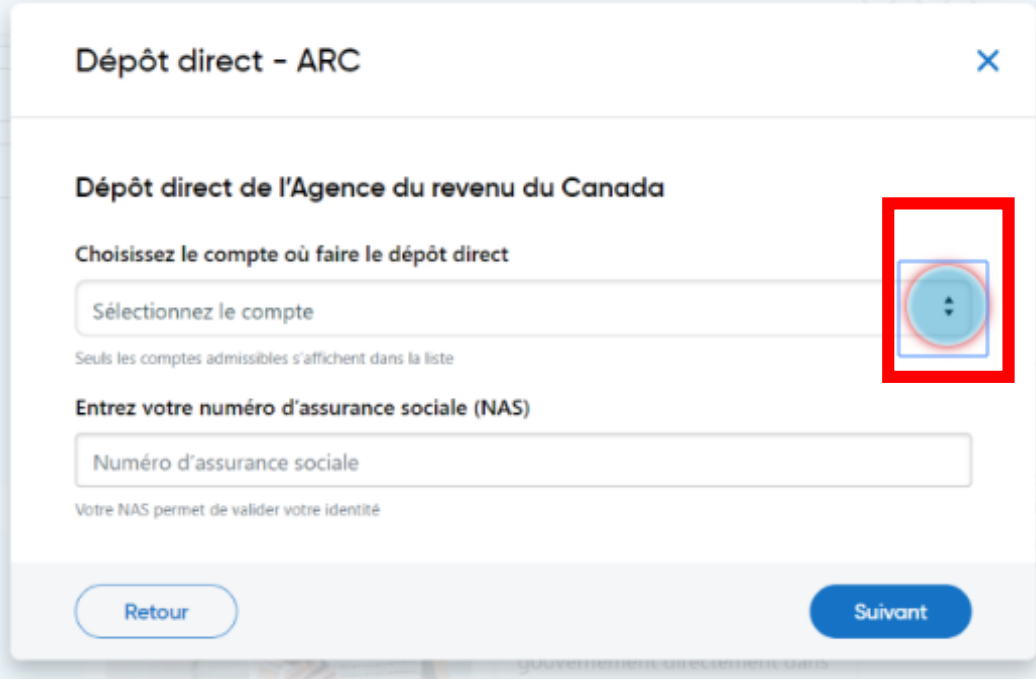

### Entrez votre numéro d'assurance social (NAS)

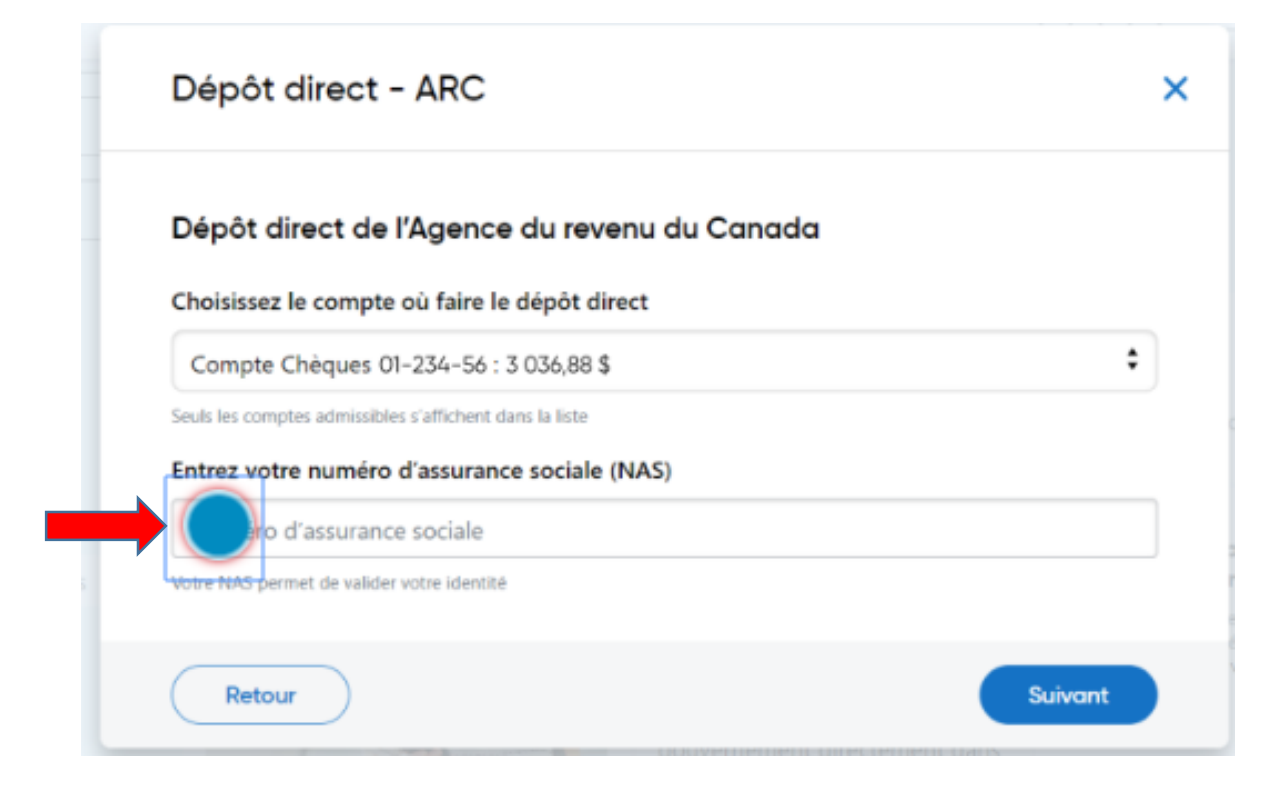

#### Cliquez sur suivant

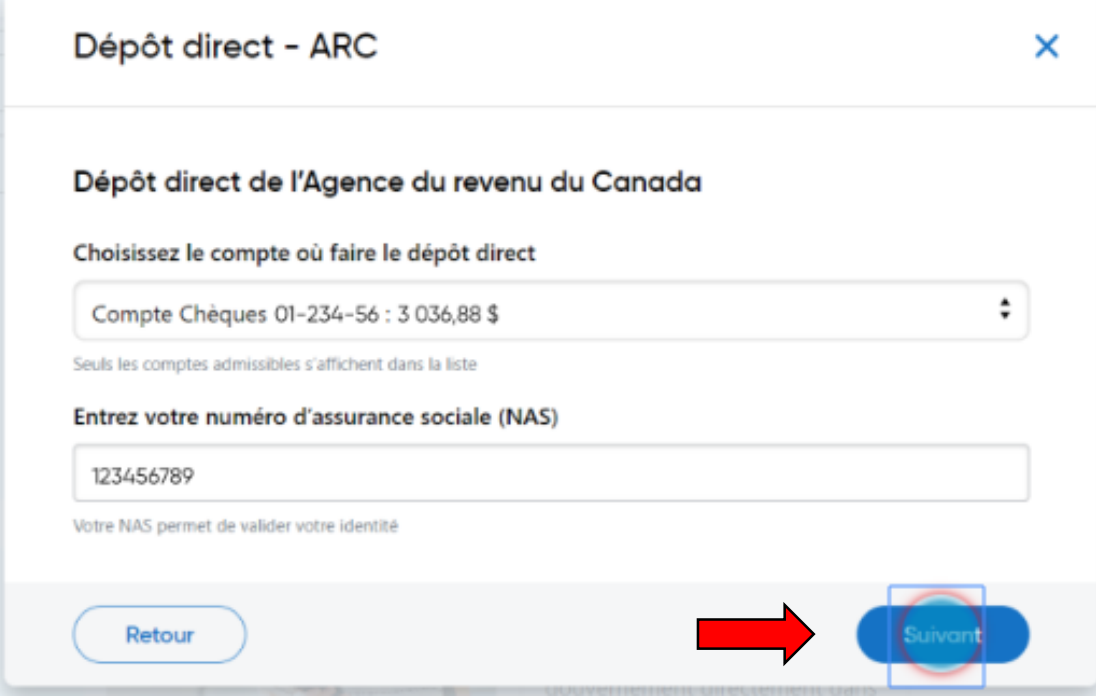

## Cliques sur la case à cocher (consentement à donner les renseignements bancaires et personnels À l'ARC

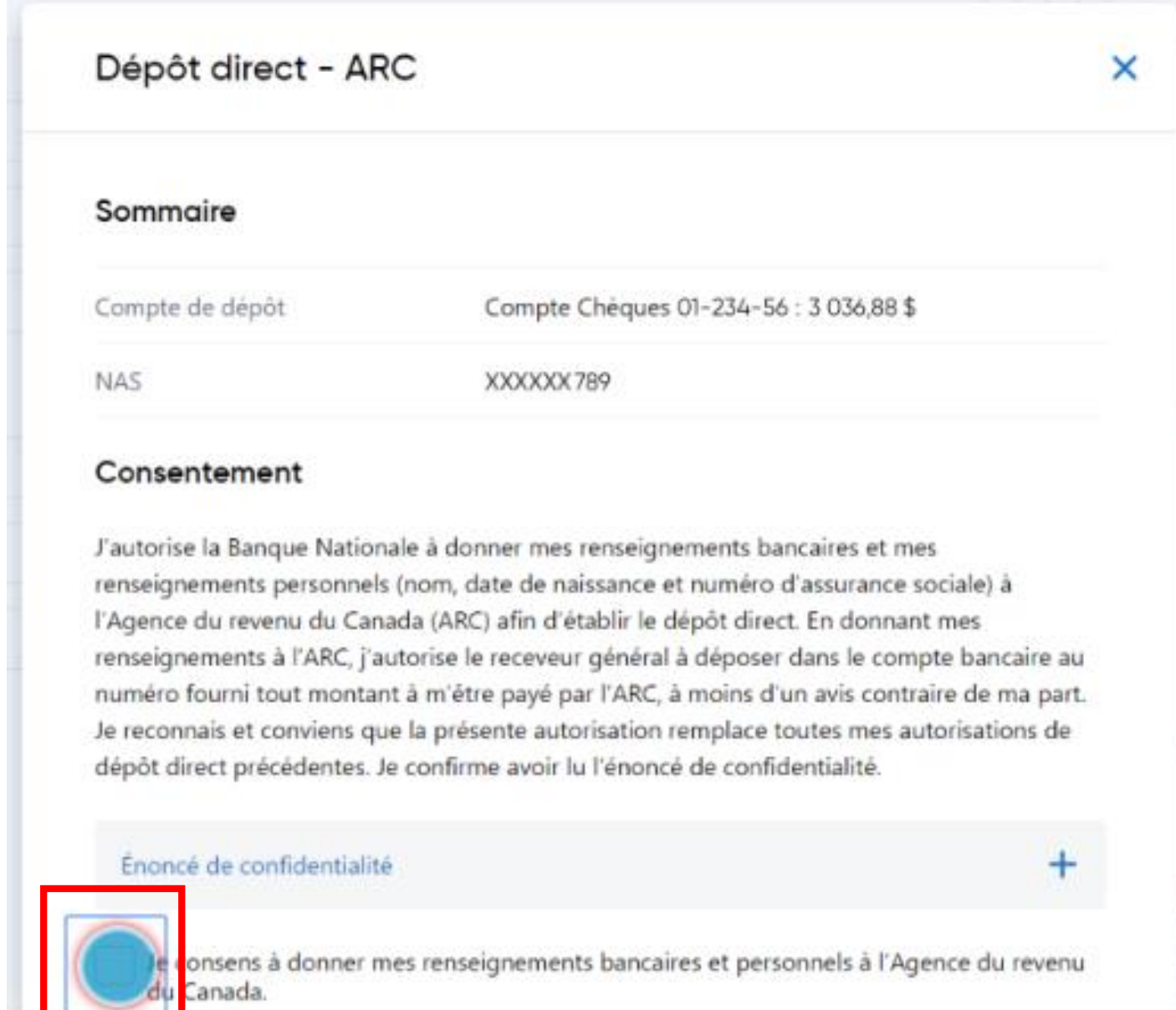

#### Cliquez sur confirmer

#### Consentement

J'autorise la Banque Nationale à donner mes renseignements bancaires et mes renseignements personnels (nom, date de naissance et numéro d'assurance sociale) à l'Agence du revenu du Canada (ARC) afin d'établir le dépôt direct. En donnant mes renseignements à l'ARC, j'autorise le receveur général à déposer dans le compte bancaire au numéro fourni tout montant à m'être payé par l'ARC, à moins d'un avis contraire de ma part. Je reconnais et conviens que la présente autorisation remplace toutes mes autorisations de dépôt direct précédentes. Je confirme avoir lu l'énoncé de confidentialité.

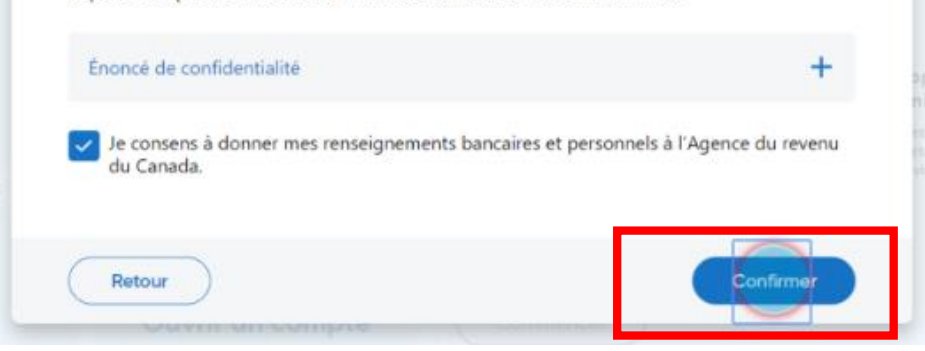

### Inscription complétée, et faire un clic gauche sur fermer

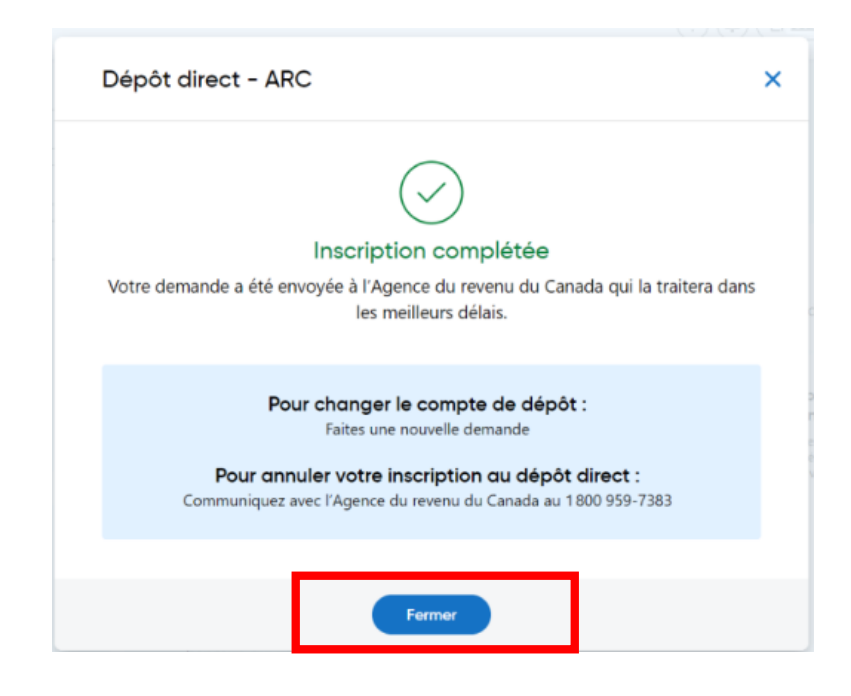

Images prises sur le site de la Banque Nationale du Canada

Réaliser par: Lyne Gaudreau, formatrice